Advanced Software Testing and Debugging (CS598) Guided Unit Test Generation

> Lingming Zhang Spring 2022

### Testing: basic concepts

- **Test case** (or, simply **test**): an execution of the software with a given test input, including:
	- Input values
	- Sometimes include execution steps
	- Expected outputs (**test oracle**)
- **Test suite**: a finite set of tests
	- Usually can be run together in sequence
- **Test adequacy**: a measurement to evaluate the test quality
	- Such as code coverage

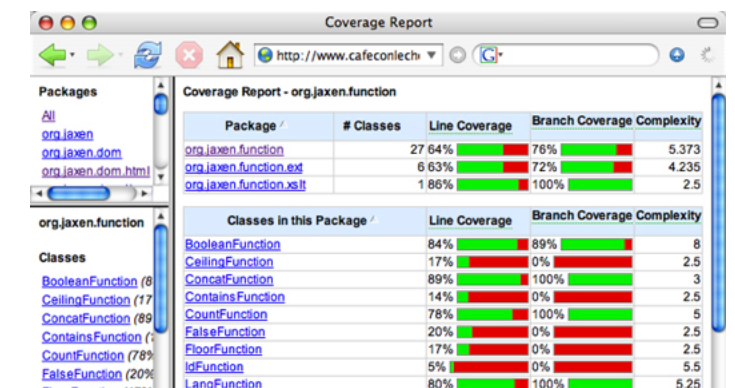

 $200 - 1$ 

## Testing: levels

- Unit Testing
	- Test each single module in isolation
- Integration Testing
	- Test the interaction between modules
- System Testing
	- Test the system as a whole, by developers
- Acceptance Testing
	- Validate the system against user requirements, by customers with no formal test cases

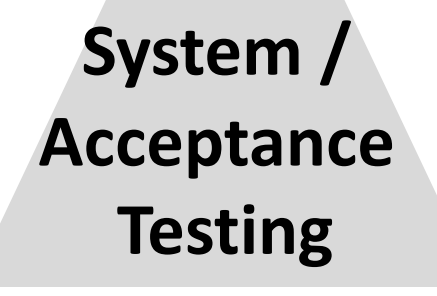

#### **Integration Testing**

#### **Unit Testing**

## Types of test generation

• Black-box (functional) vs. white-box (structural) testing

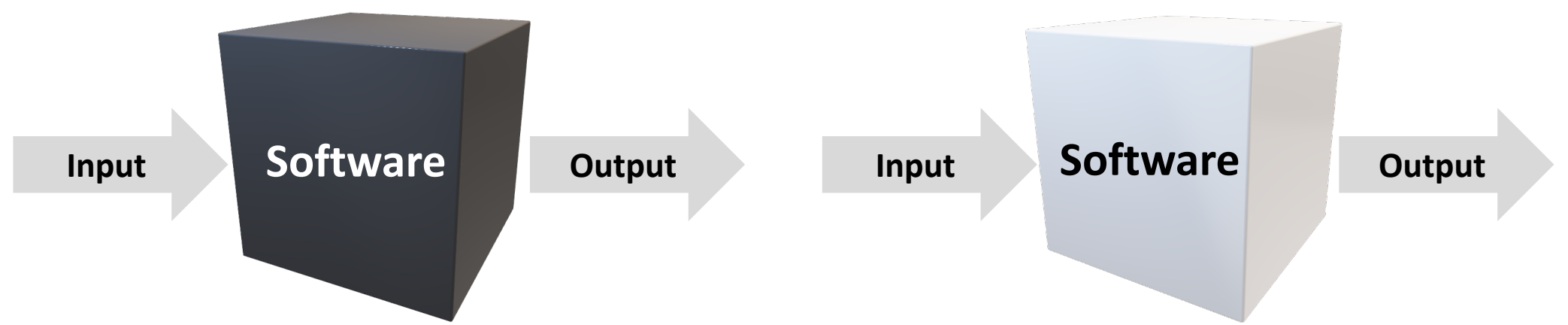

- **Black-box test generation**: generates tests based on the functionality of the program
- **White-box test generation**: generates tests based on the source-code structure of the program

## White-box generation granularities

- Projects providing a number of public APIs for external use (e.g., JDK lib)
	- **Method-level test generation**: consider various method invocation sequences to expose possible faults

#### **Guided unit test generation** (this class)

- Projects usually used as a whole (e.g., scientific computation software)
	- **Path-level generation**: consider all the possible execution paths to cover most program elements

**Symbolic execution** (next class)

#### This class

- Feedback-directed Random Test Generation (ICSE'07)
- Whole Test Suite Generation (TSE'12)

### Problem: unit test generation

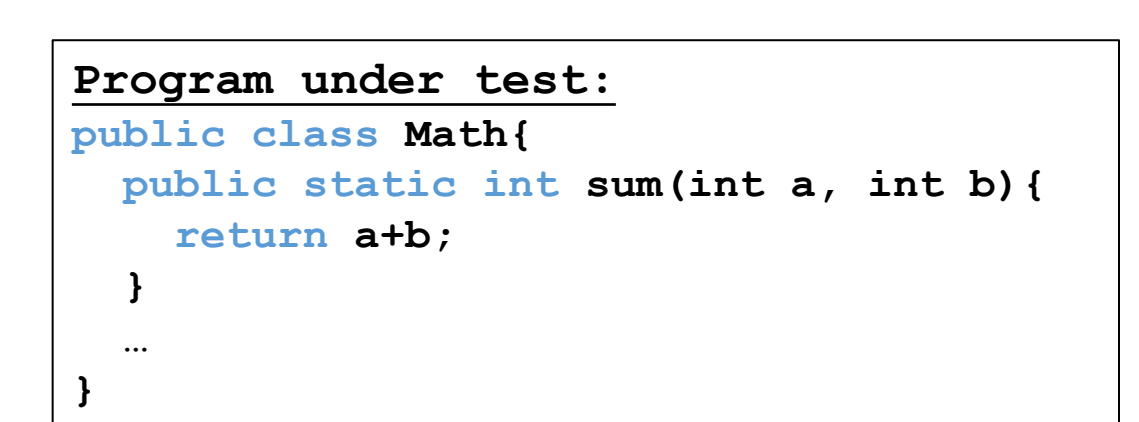

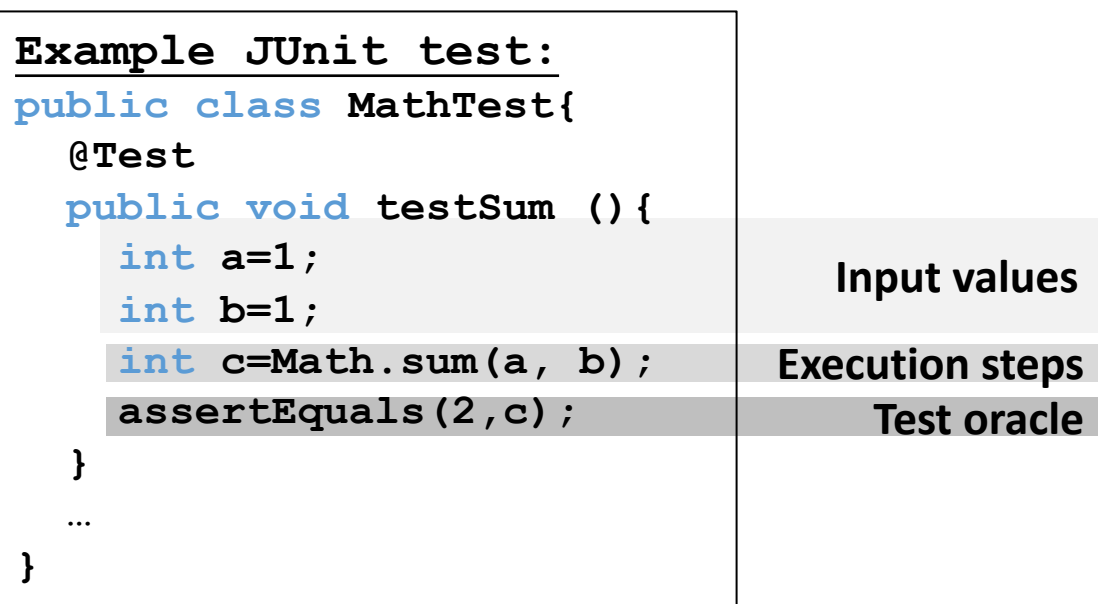

#### **Is this an important problem?**

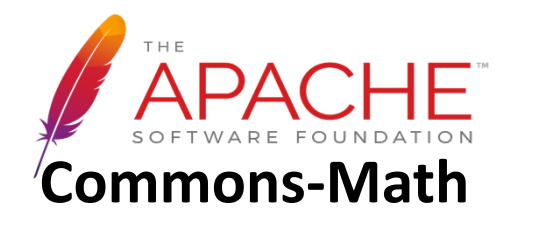

- 84,377 lines of **source code**
- 86,924 lines of **unit-test code**

# How to perform random white-box test generation?

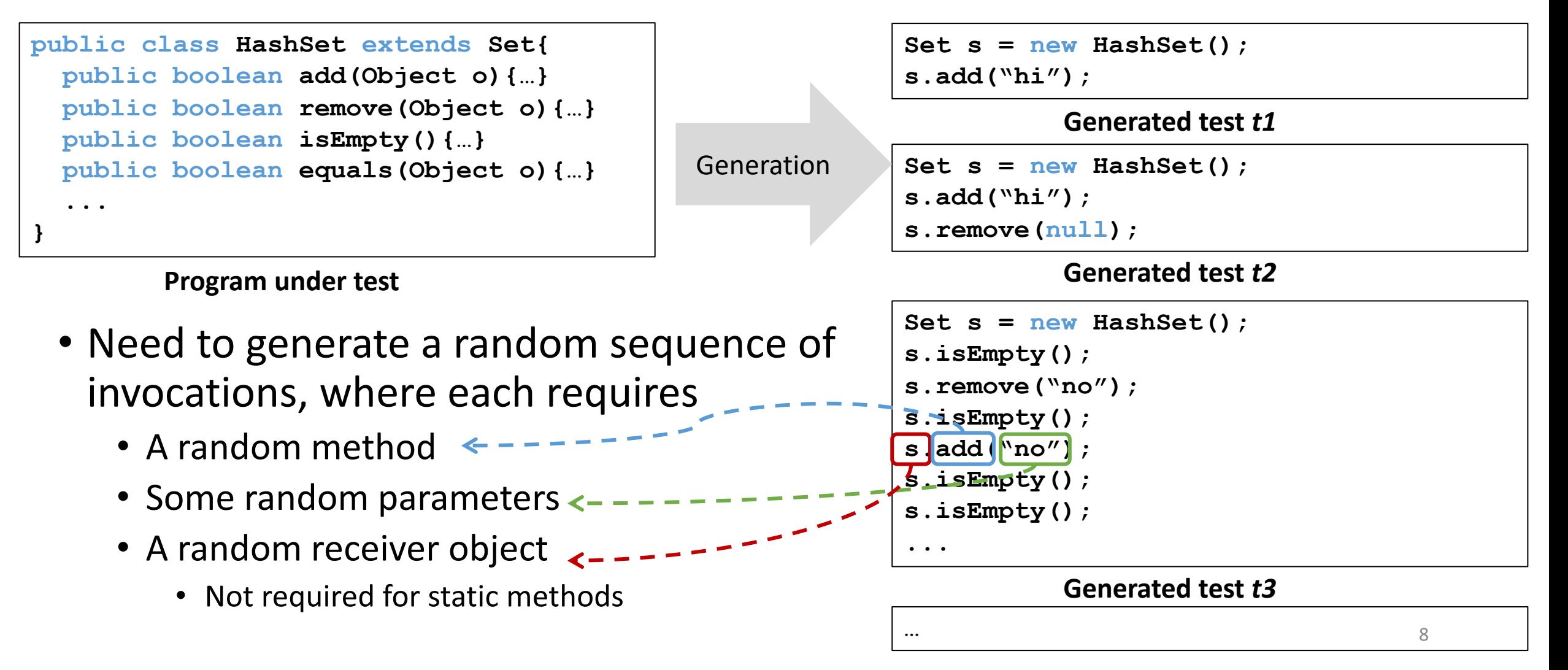

## Random method-sequence generation: limitations

- Does not have test oracles
	- E.g., an ideal test oracle for the test below: **assertEquals(1, s.size())**
- Cannot generate complex tests
	- E.g., the parameters of some method invocations can be generated by other method invocations
- Can have many redundant&illegal tests

```
Set s = new HashSet(); 
s.isEmpty(); 
s.remove("no"); 
s.isEmpty(); 
s.add("no"); 
s.isEmpty(); 
s.isEmpty();
```
**A random test**

## Random method-sequence generation: redundant&illegal tests

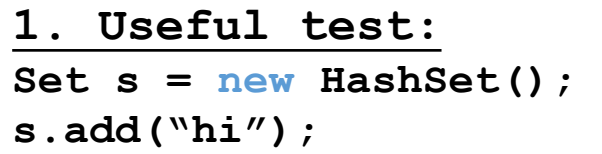

**3. Useful test:**

**Date d = new Date(2006, 2, 14);**

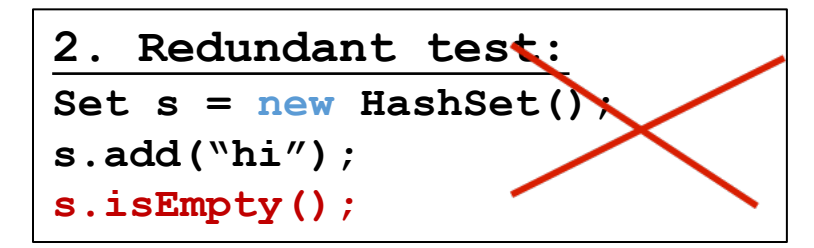

Should not output

**4. Illegal test:** Date d = new Date(2006, 2, 14);  $d.setMonth(-1)$ ; // prexargument  $>= 0$ 

Should not output

**5. Illegal test:** Date d = new Date(2006, 2,  $d.setMonth(-1)$ ; // pre: argument  $>= 0$ **d.setDay(5);**

10 Should not even generate

Randoop: feedback-directed (adaptive) random test generation

- Use code contracts as test oracles
- Build test inputs incrementally
	- New test inputs extend previous ones
	- In this context, a test input is a method sequence
- As soon as a test is created, use its execution results to guide generation
	- away from redundant or illegal method sequences
	- towards sequences that create new object states

# Randoop input/output

#### • **Input**:

- Classes under test
- Time limit
- Set of contracts
	- Method contracts (e.g. "o.hashCode() throws no exception")
	- Object invariants (e.g. "o.equals(o) == true")
- **Output**: contract-violating test cases

```
HashMap h = new HashMap();
Collection c = h.values();
Object[] a = c.toArray();
LinkedList l = new LinkedList();
l.addFirst(a);
TreeSet t = new TreeSet(1);
Set u = Collections.unmodifiableSet(t);
assertTrue(u.equals(u));
```
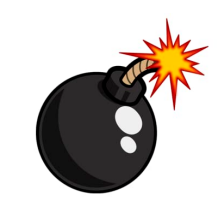

fails on Sun's JDK 1.5/1.6 when executed

## Randoop: algorithm

- Seed value pool for primitive types
	- pool = { **0, 1, true, false, "hi", null** ... }
- Do until time limit expires:
	- Create a new sequence
		- Randomly pick a method call  $m(T_1...T_k)/T_{\text{ret}}$
		- For each input parameter of type  $T_i$ , randomly pick a sequence  $S_i$  from the value pool that constructs an object  $v_i$  of type  $T_i$
		- Create new sequence  $S_{new} = S_1$ ; ...;  $S_k$ ;  $T_{ret}$   $v_{new} = m(v_1...v_k)$ ;
		- if S<sub>new</sub> was previously created (lexically), go to first step
	- Classify the new sequence S<sub>new</sub>
		- May discard, output as test case, or add to pool

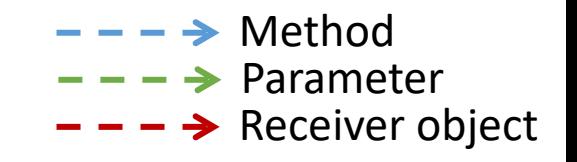

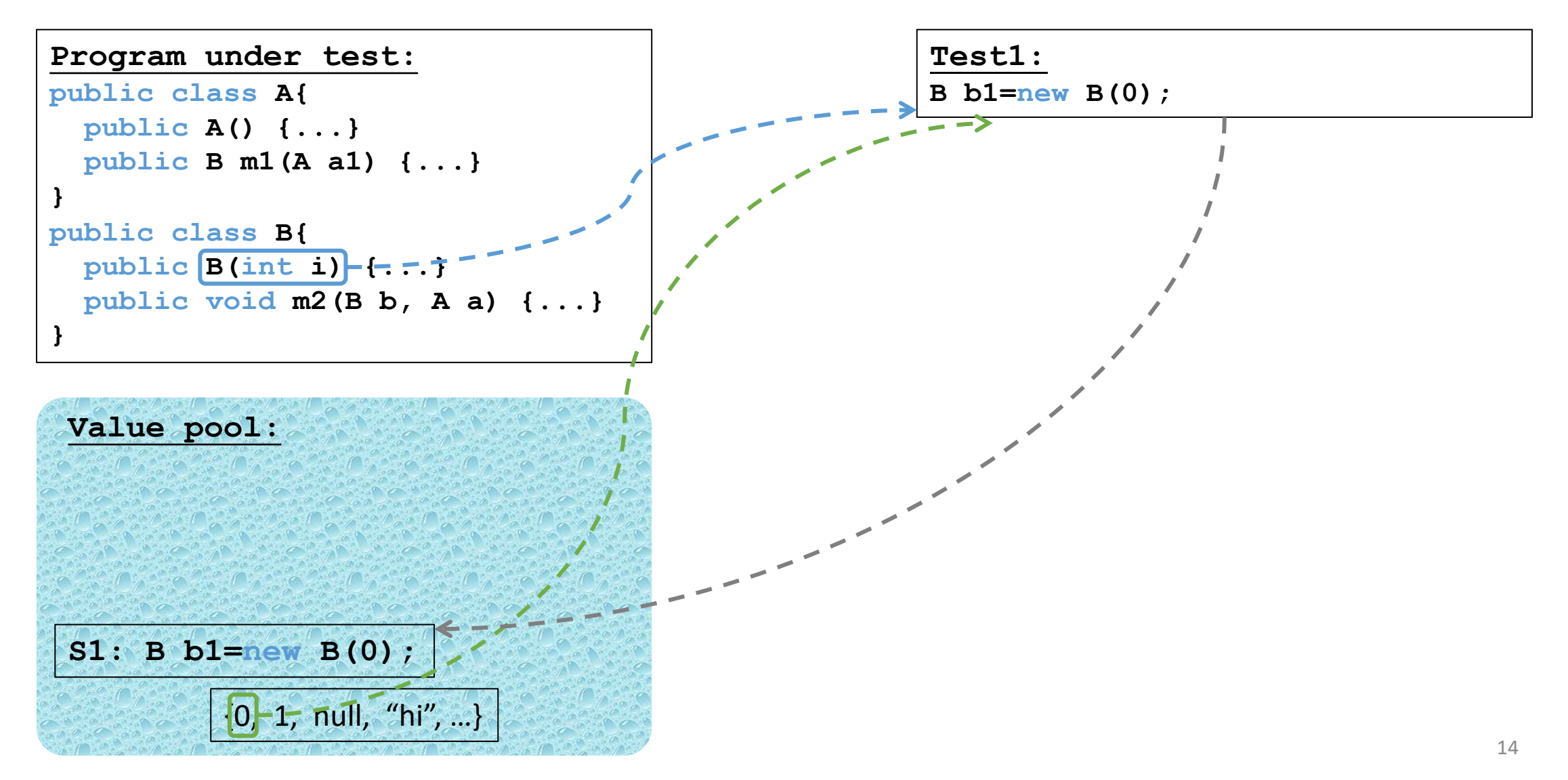

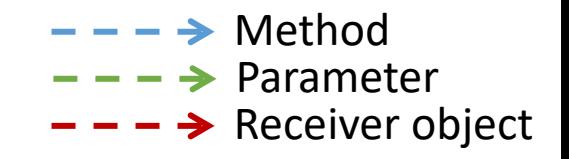

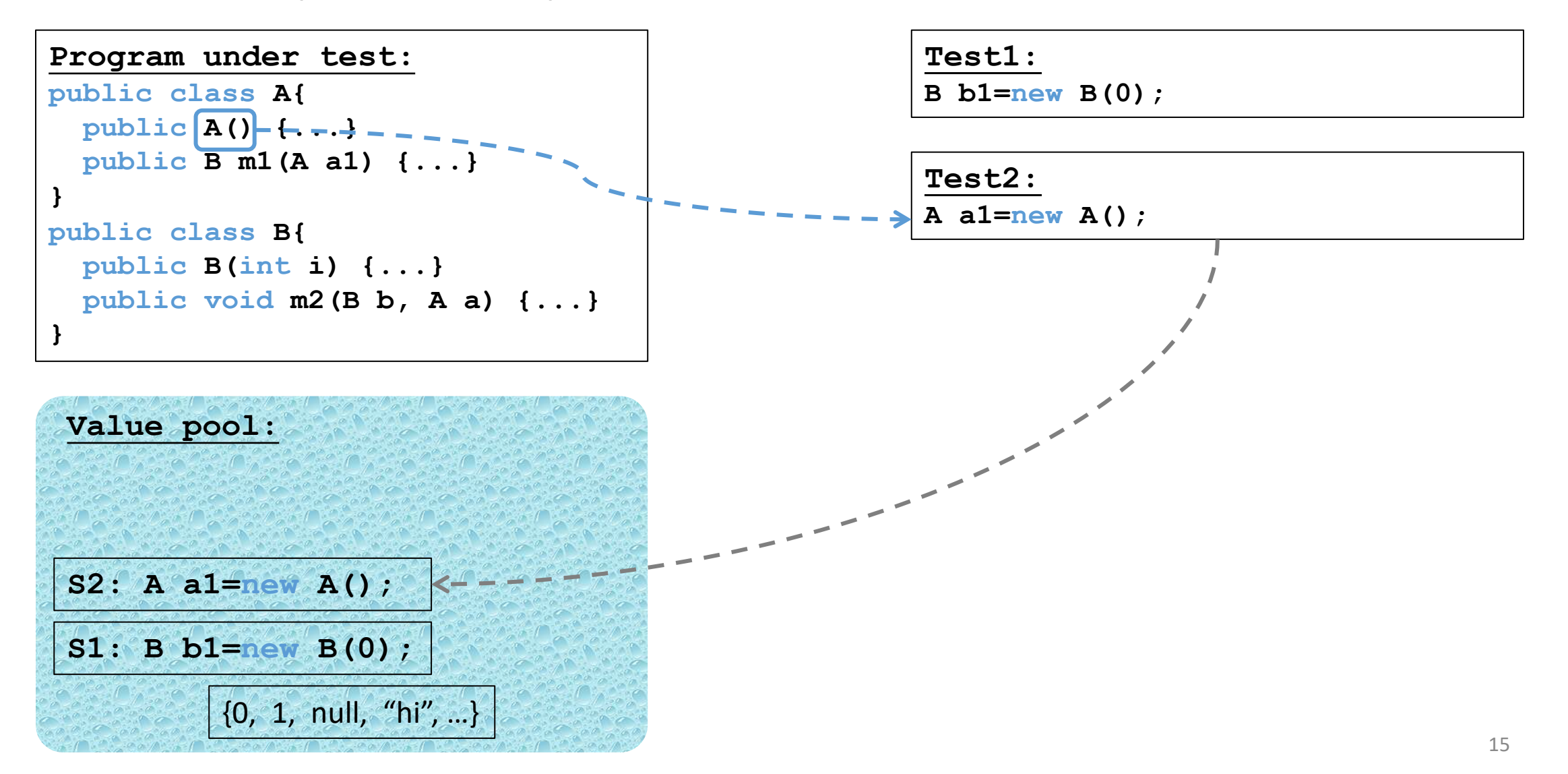

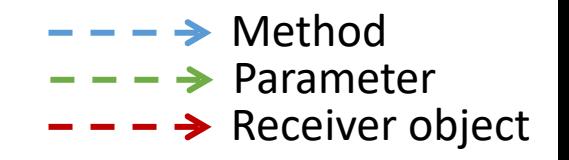

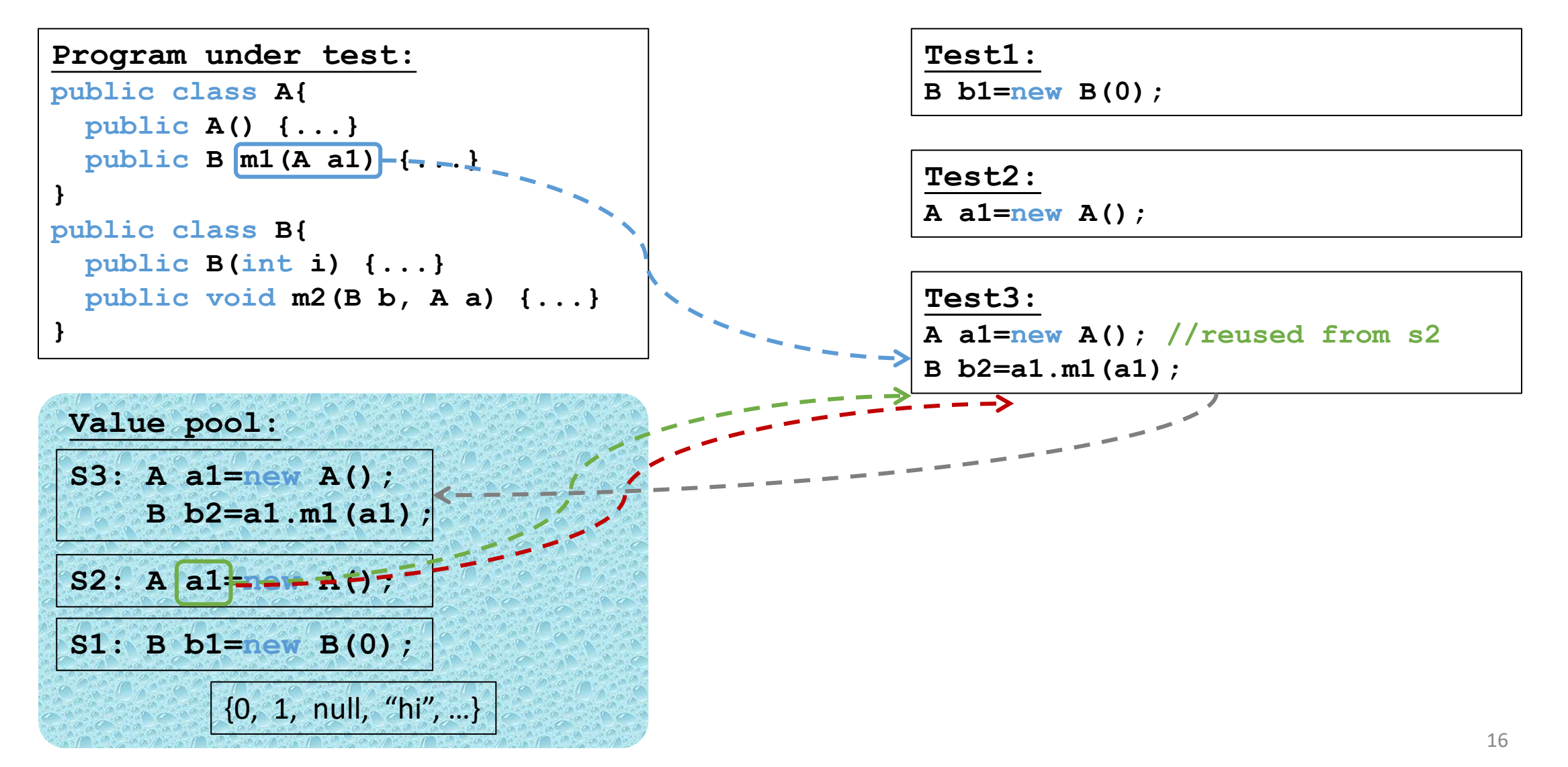

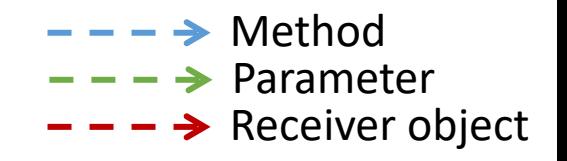

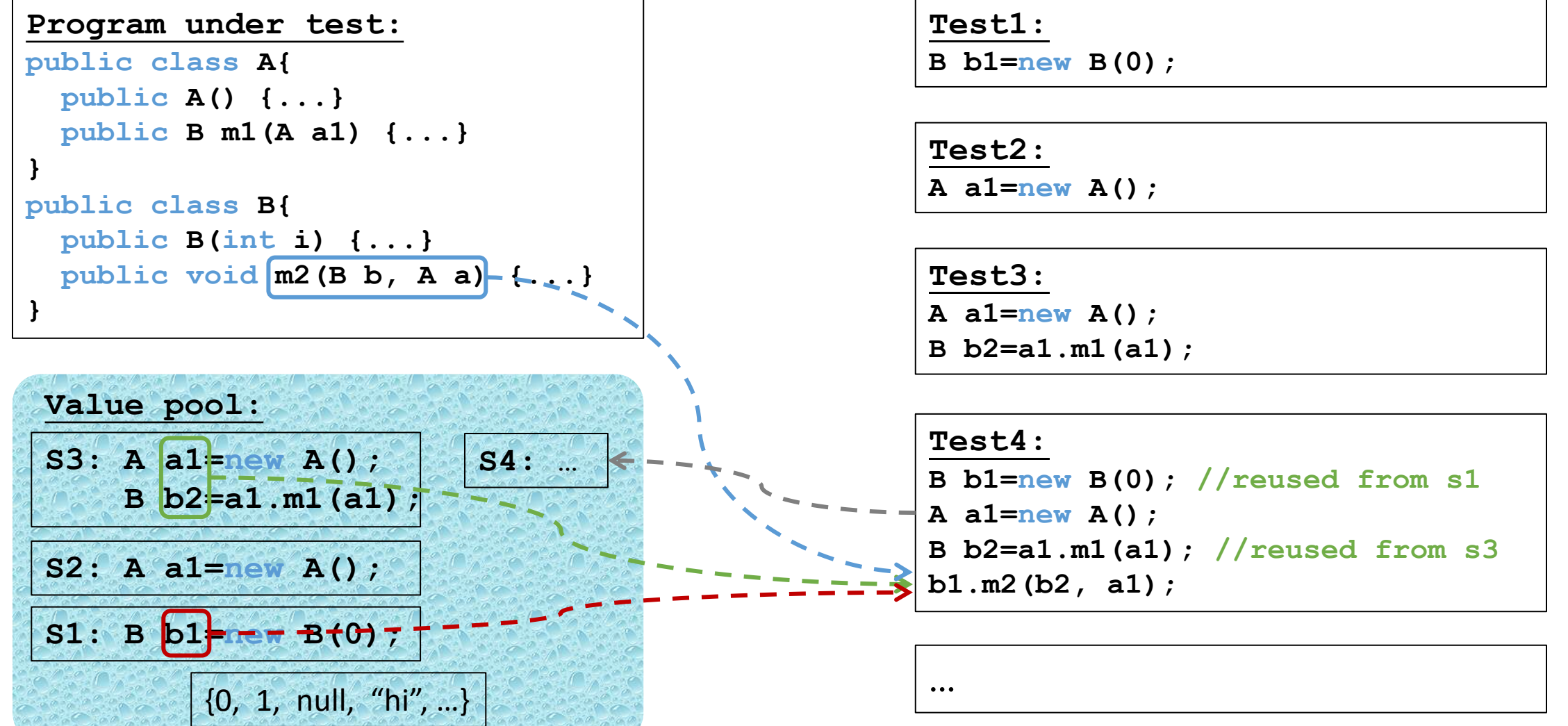

```
Classifying a sequence
```
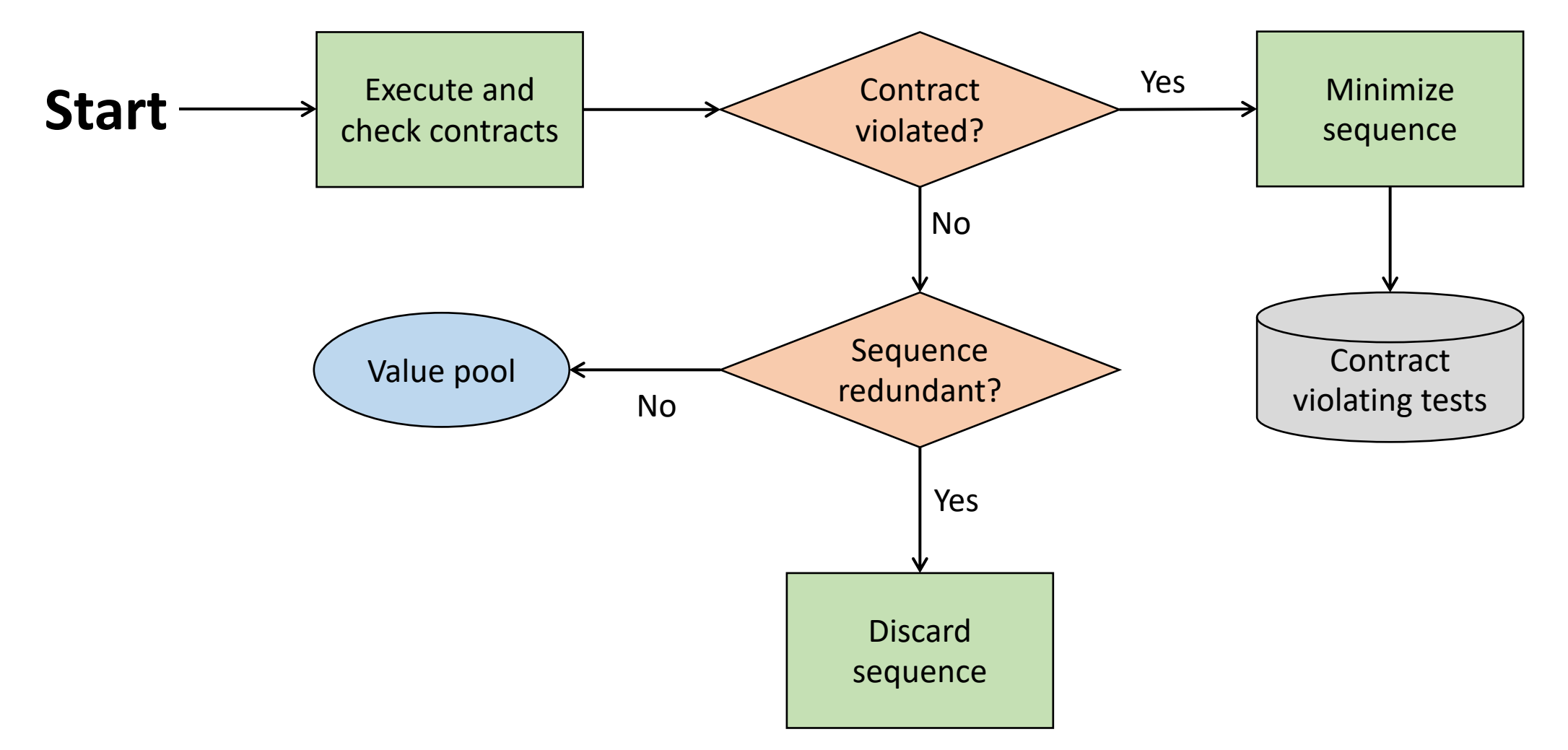

#### Redundant sequences

- During generation, maintain a set of all objects created
- A sequence is redundant if all the objects created during its execution are members of the above set (using *equals* to compare)
- Could also use more sophisticated state equivalence methods
	- E.g. heap canonicalization used in model checkers

## Tool support

#### • **Input**:

- An assembly (for .NET) or a list of classes (for Java)
- Generation time limit
- Optional: a set of contracts to augment default contracts
- **Output**: a test suite (JUnit or Nunit) containing
	- Contract-violating test cases
	- Normal-behavior test cases

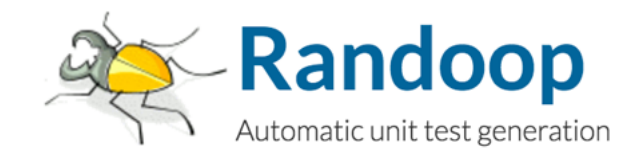

#### Randoop outputs oracles

• Oracle for contract-violating tests:

```
Object o = new Object();
LinkedList l = new LinkedList();
l.addFirst(o);
TreeSet t = new TreeSet(1);
Set u = Collections.unmodifiableSet(t);
assertTrue(u.equals(u));//expected to fail
                                    Find current bugs
```
• Oracle for normal-behavior tests (regression tests):

```
Object o = new Object();
LinkedList l = new LinkedList();
l.addFirst(o);
l.add(o);
assertEquals(2, l.size());//expected to pass
assertEquals(false,l.isEmpty());//expected to pass
                                                Find future bugs
```
# Some Randoop options

• Avoid use of null

```
Statically:
Object o = new Object();
LinkedList l = new LinkedList();
l.add(null);
```

```
Dynamically:
Object o = returnNull();
LinkedList l = new LinkedList();
```

```
l.add(o);
```
- Bias random selection
	- Favor shorter sequences
	- Favor methods that have been less covered
	- Use constants mined from source code
- Source code available:
	- https://randoop.github.io/randoop/

## Code coverage by Randoop

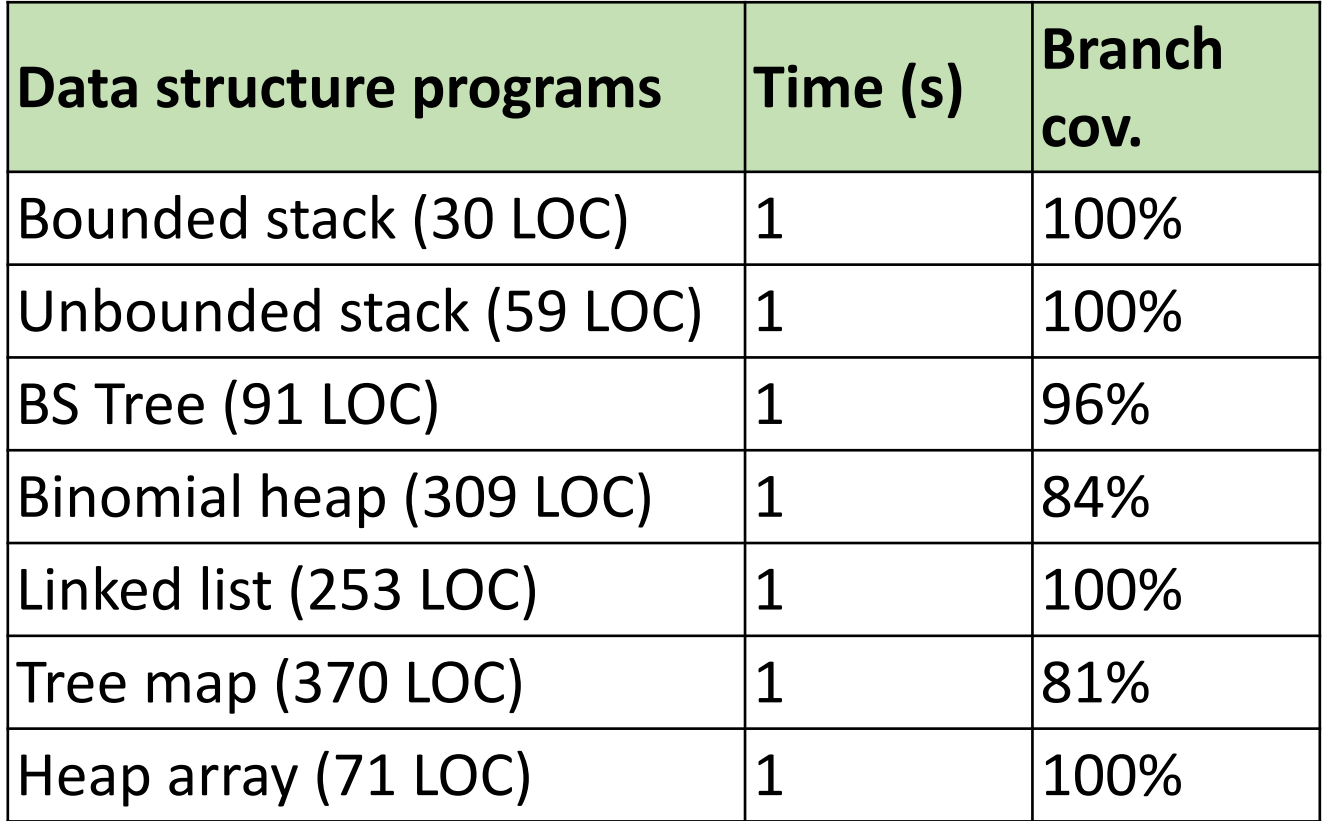

## Bug detection by Randoop: subjects

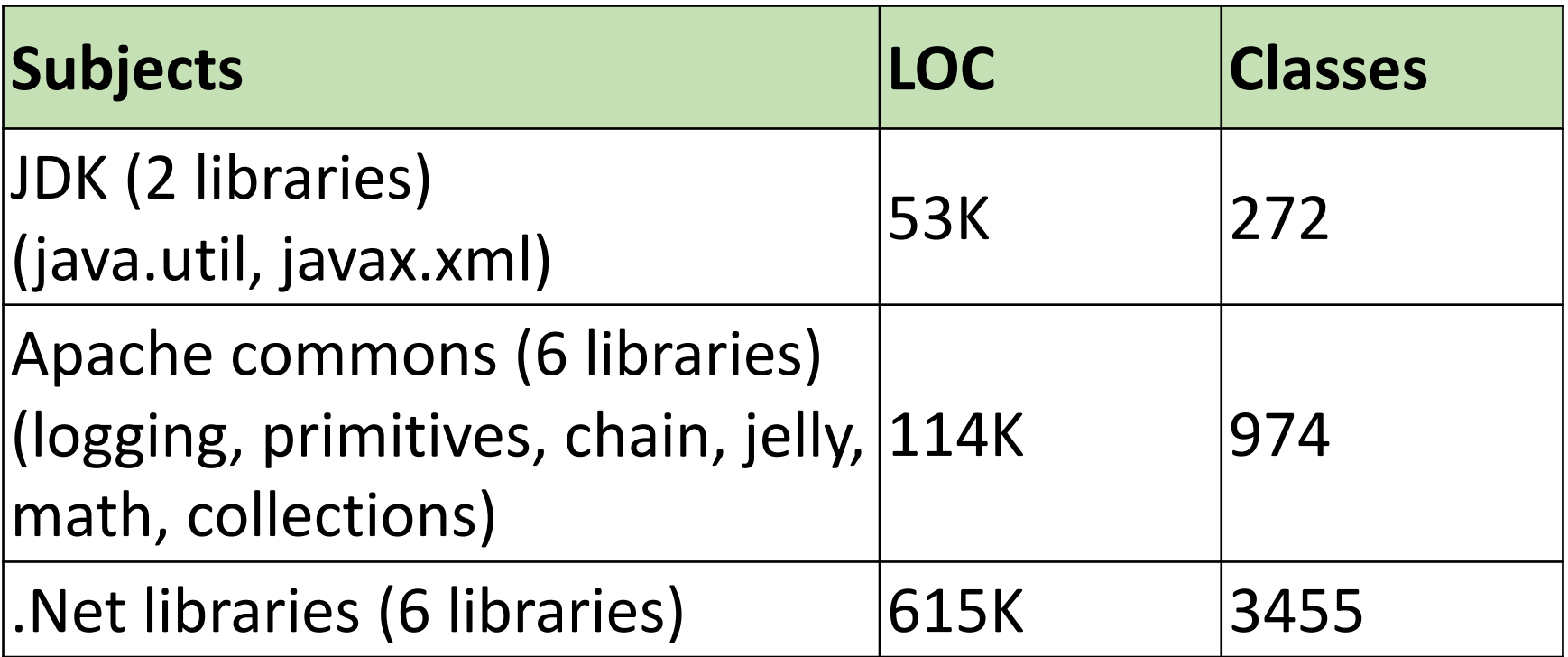

# Bug detection by Randoop: methodology

- Ran Randoop on each library
	- Used default time limit (2 minutes)
- Contracts:
	- **o.equals(o)==true**
	- **o.equals(o)** throws no exception
	- **o.hashCode()** throws no exception
	- **o.toString()** throw no exception
	- No null inputs and:
		- Java: No NPEs
		- .NET: No NPEs, out-of-bounds, of illegal state exceptions

## Bug detection by Randoop: subjects

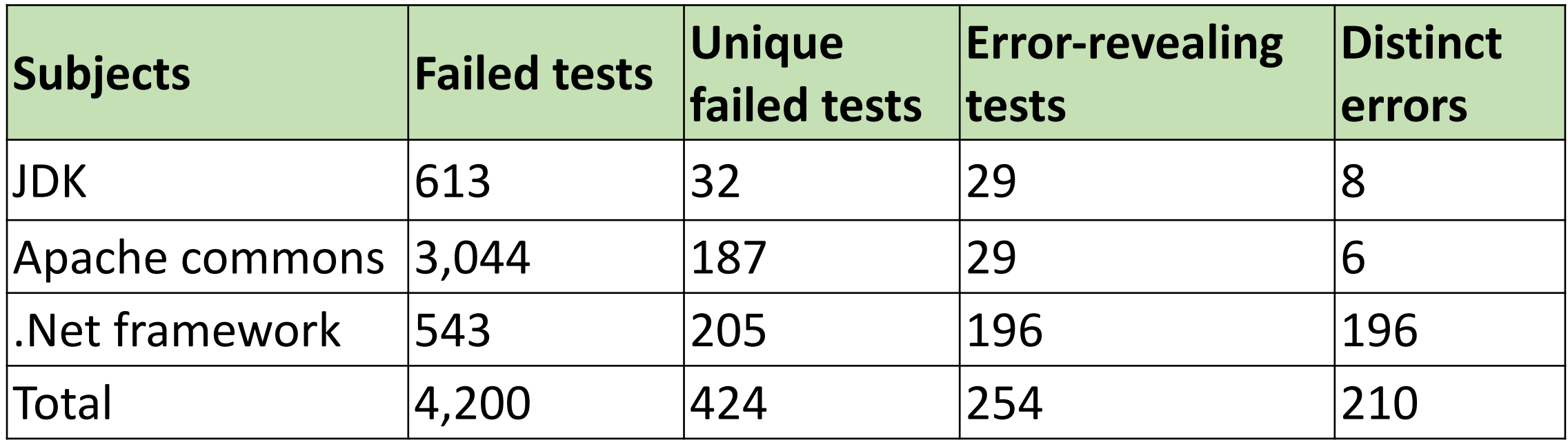

## Errors found: examples

- JDK Collections classes have 4 methods that create objects violating **o.equals(o)** contract
- Javax.xml creates objects that cause **hashCode** and **toString** to crash, even though objects are well-formed XML constructs
- Apache libraries have constructors that leave fields unset, leading to NPE on calls of **equals**, **hashCode** and **toString** (this only counts as one bug)
- .Net framework has at least 175 methods that throw an exception forbidden by the library specification (NPE, out-of-bounds, of illegal state exception)
- .Net framework has 8 methods that violate **o.equals(o)**
- .Net framework loops forever on a legal but unexpected input

## Has Randoop been compared to existing solutions?

- Systematic testing:
	- Java PathFinder (JPF)
	- jCUTE
- Undirected Random testing:
	- Randoop-feedback
	- JCrasher

### Regression testing scenario

- Randoop can create regression oracles
- Generated test cases using JDK 1.5
	- Randoop generated 41K regression test cases
- Ran resulting test cases on
	- JDK 1.6 Beta
		- 25 test cases failed
	- Sun's implementation of the JDK
		- 73 test cases failed

```
Object o = new Object();
LinkedList l = new LinkedList();
l.addFirst(o);
l.add(o);
assertEquals(2, l.size());//expected to pass
assertEquals(false,l.isEmpty());//expected to pass
```
- Failing test cases pointed to 12 distinct errors
- These errors were not found by the extensive compliance test suite that Sun provides to JDK developers

## Randoop: applications

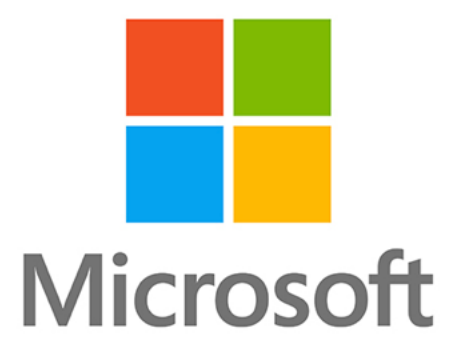

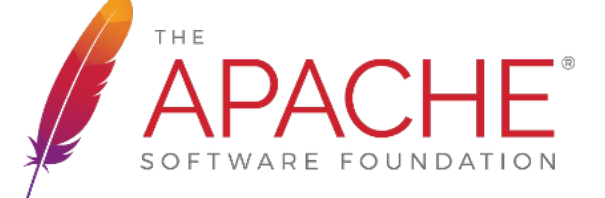

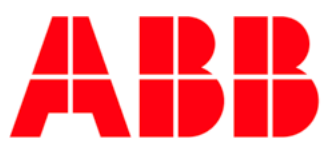

Power and productivity for a better world™

### Discussion

- Strengths
- Limitations
- Future work

#### This class

- Feedback-directed Random Test Generation (ICSE'07)
- Whole Test Suite Generation (TSE'12)

### **RAAAR** Genetic algorithm NOL. **SEL ECTION**  $\Delta$ POPI **Natural evolution RECOMBINATION** MUTATION **Genetic algorithm**

## The eight queens problem

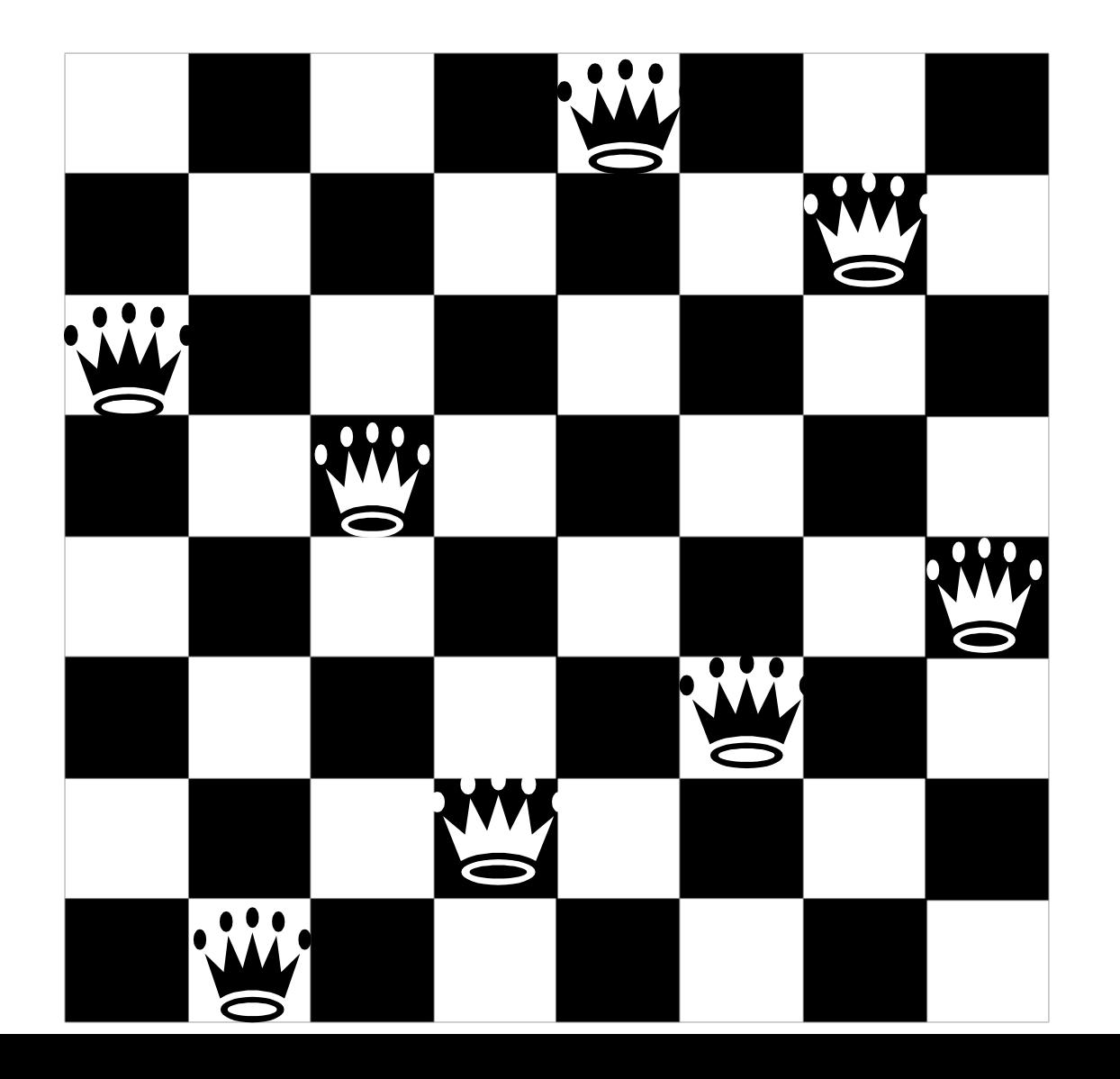

#### **Perfect!**

## The eight queens problem

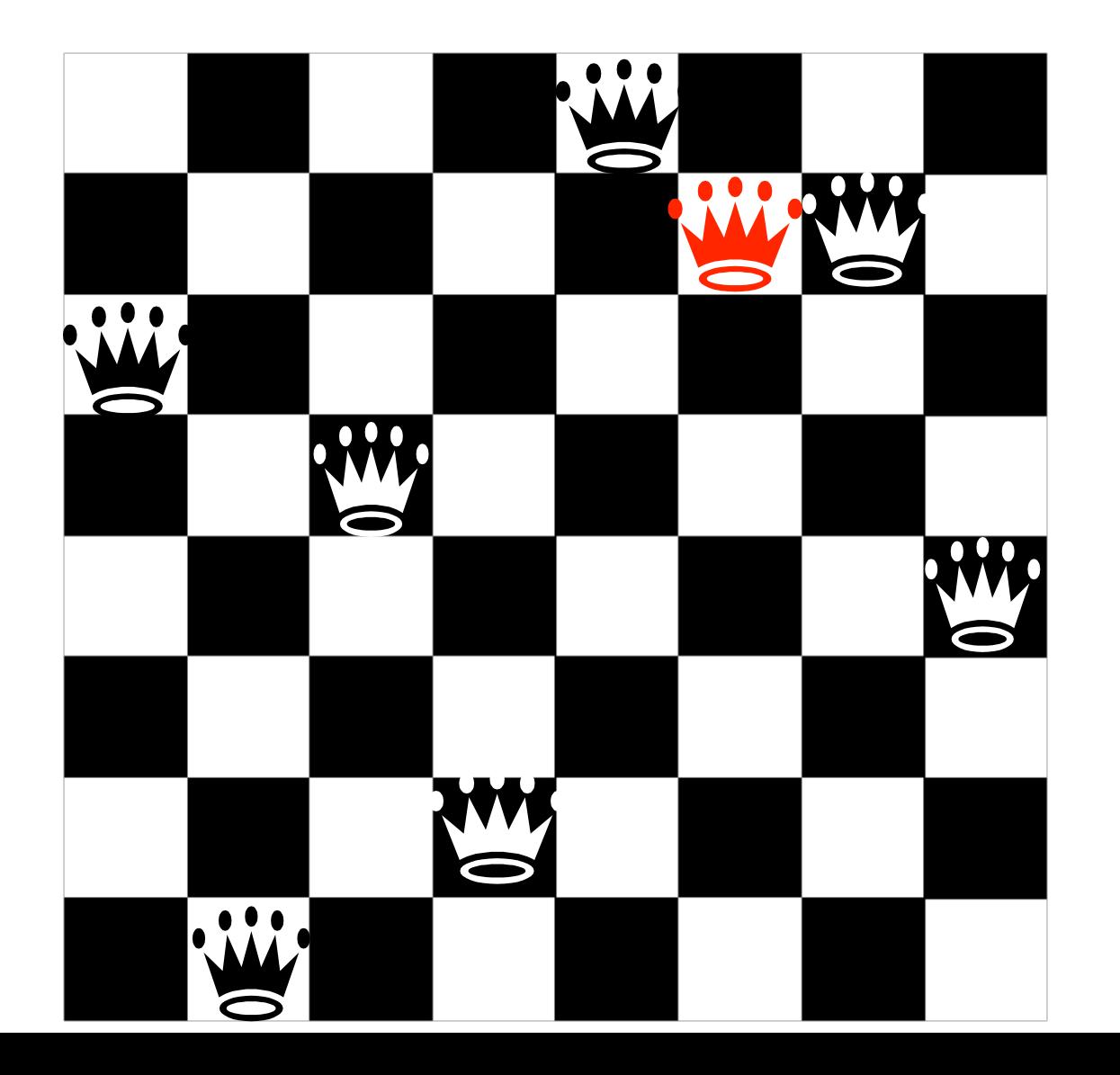

#### **attacks!**

## The eight queens problem

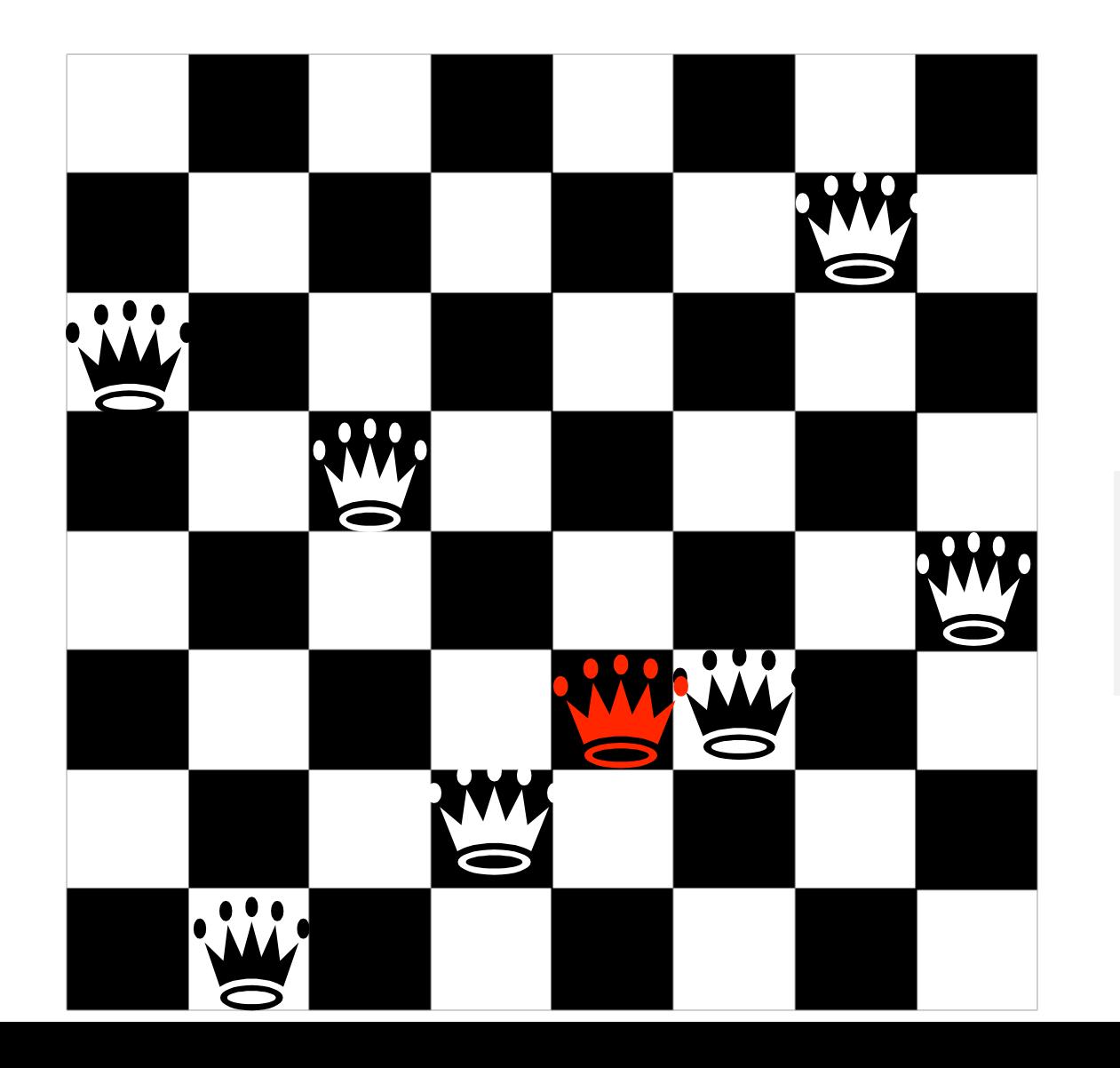

**3 attacks!**

#### Easily solved via recursion or dynamic programming!

#### How about 800 queens problem?!

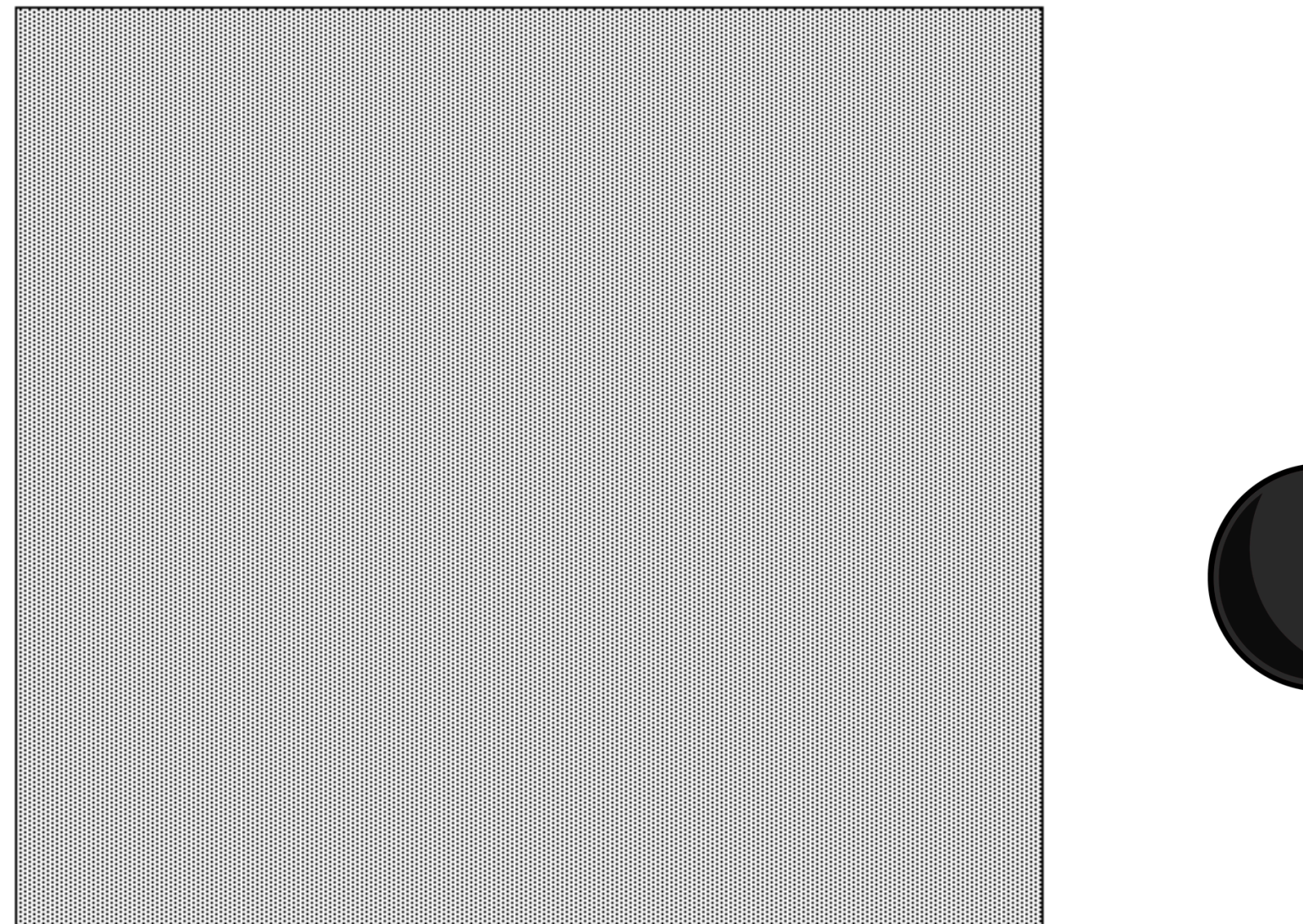

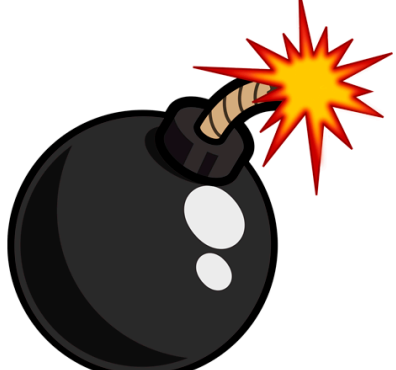

#### Genetic algorithm: 8/800 queens problem

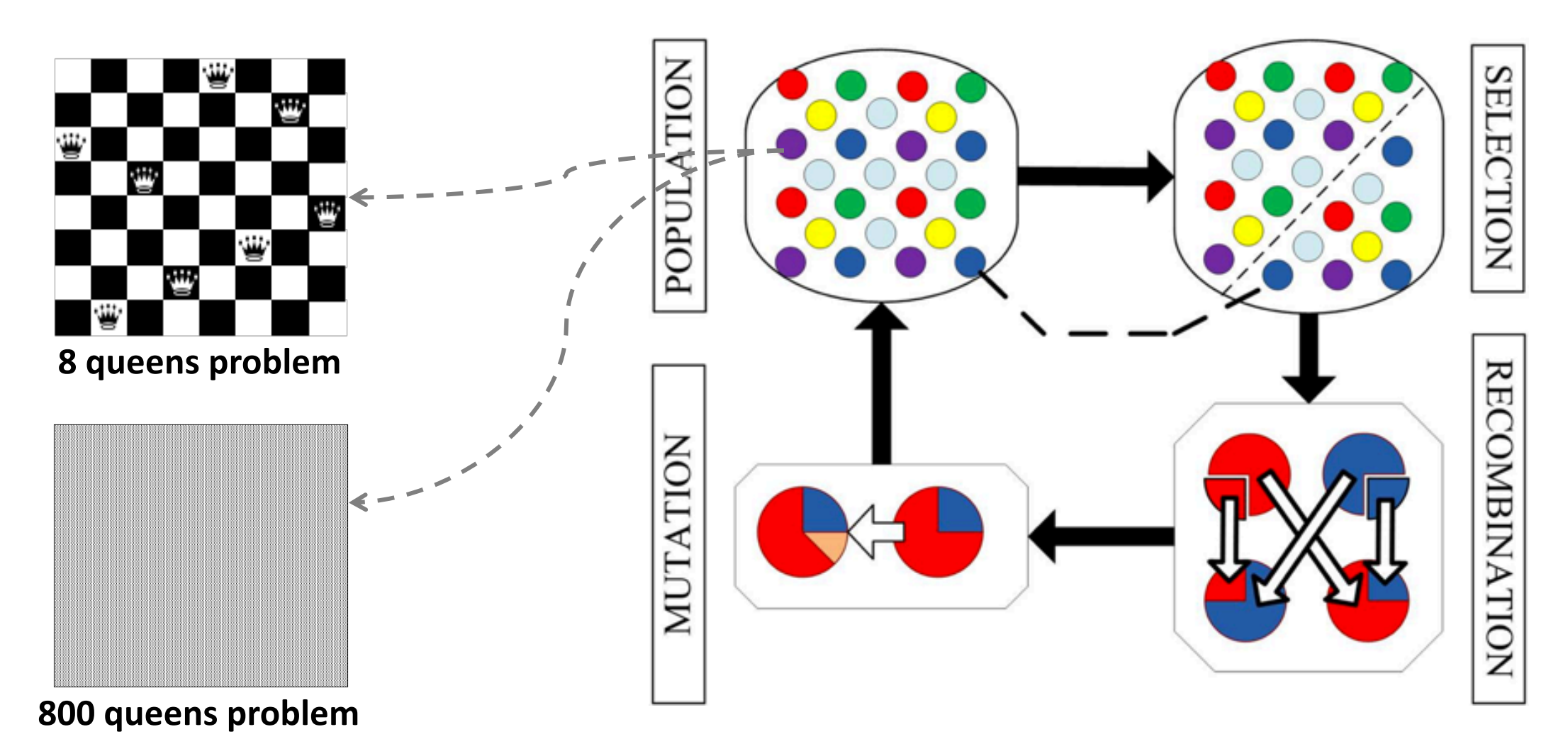

## Genetic algorithm: test generation (aka search-based test generation)

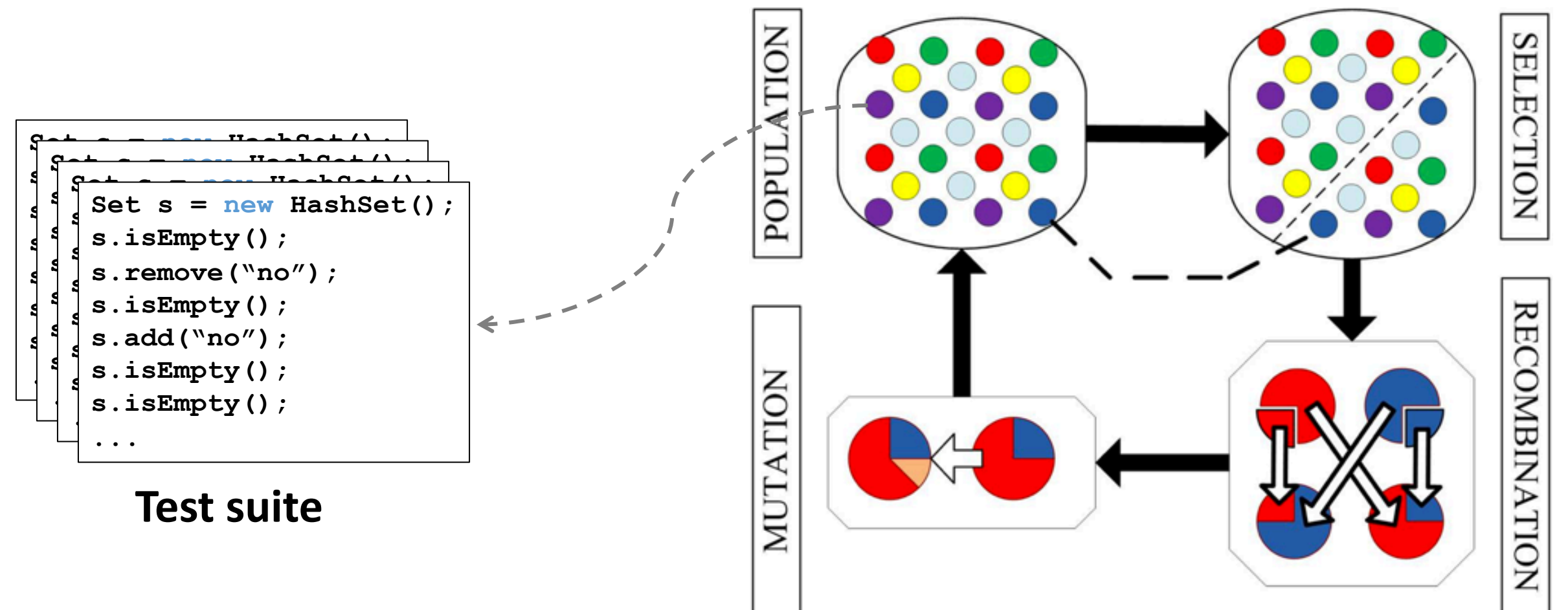

#### Crossover and mutation

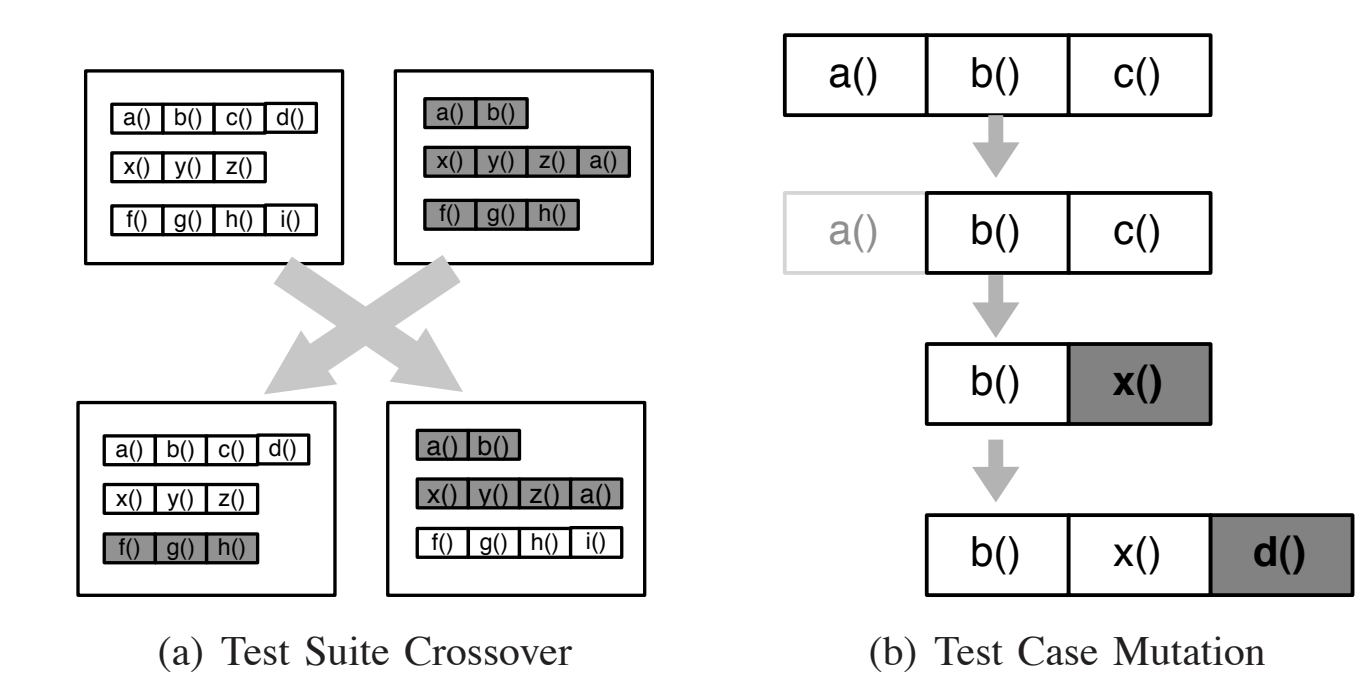

Fig. 3. Crossover and mutation are the basic operators for the search using a GA. Crossover is applied at test suite level; mutation is applied to test cases and test suites.

All methods in program Methods covered by **T**

> All branches in program

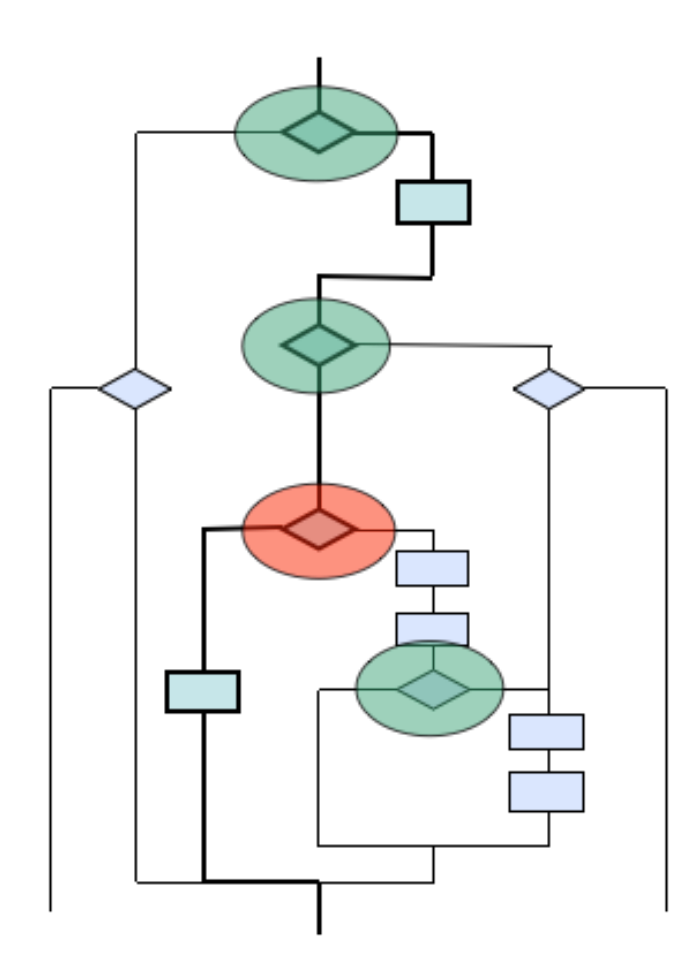

Fitness function and selection

•  $fitness(T) = |M| - |M_T| + \sum_{b \in B} dist(b, T)$ 

If the branch is covered If the predicate is executed at least twice **Otherwise** •  $dist(b, T) = \{$ 0  $d(b, T)$ 1

**Branch distance, d(b,T),** describes how "close" **b** is to being covered (normalized to [0,1])

$$
if A = B \qquad \longrightarrow \qquad d(b, T) = | A - B |
$$

### Discussion

- Strengths
- Limitations
- Future work

## Thanks and stay safe!